# **Iphone Screen Resolution Problems**

Right here, we have countless books **Iphone Screen Resolution Problems** and collections to check out. We additionally have the funds for variant types and as a consequence type of the books to browse. The enjoyable book, fiction, history, novel, scientific research, as without difficulty as various new sorts of books are readily clear here.

As this Iphone Screen Resolution Problems, it ends up subconscious one of the favored book Iphone Screen Resolution Problems collections that we have. This is why you remain in the best website to see the amazing book to have.

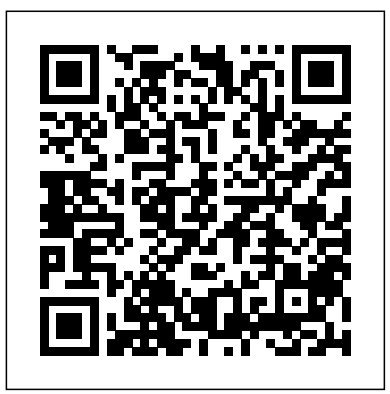

#### The Business of iOS App Development OJED/STAR

Provides ninety HTML5 hacks with complete code examples covering such topics as Canvas, SVG, multimedia, storage, WebSockets, and geolocation.

The Business of iPhone and iPad App Development Lulu.com To create successful games for the iPhone family of mobile devices, developers need to know how touch-input, real-time graphics, and sound come together in the iOS environment. iOS Game Development: Developing Games for iPad, iPhone, and iPod Touch takes you from the basics of app coding to releasing and marketing your game on the App Store. The book offers a wealth of previously unpublished information about the iOS platform. The text focuses on the concrete requirements of game developers, presenting in-depth details on each step in the mobile game development process. It explains the use of OpenGL ES for 2D/3D graphics and OpenAL for sound, both of which are recommended for game performance on the iOS platform. It also covers new APIs such as the GLKit, GameKit, and Box2D Physics Engine. To better understand the explanations, the author encourages you to access more than 30 iOS example apps from his website. Each app represents a small piece of the complex field of game development in a straightforward manner. The apps can be run on any device in the iPhone family and have been extensively tested with various iOS versions. Suitable for both newcomers and more advanced developers, this color book helps you get started with iOS game development. By following the book's clear descriptions and example programs, you will understand how to implement the fundamentals in smaller game projects and be able to create your first game for the App Store. **Emotion Measurement** Woodhead Publishing

Computers -- Computer operating systems -- Monitors -- Computer peripherals -- Printers -- Scanners -- Servers -- Server operating systems -- Networking hardware -- Miscellaneous hardware --Productivity software -- Security software -- Case management -- Billing software -- Litigation programs -- Document management -- Document assembly -- Collaboration -- Remote access -- Mobile security -- More about Macs -- Unified messaging and telecommunications -- Utilities -- The legal implications of social networking -- Paperless or paper LESS -- Tomorrow in legal tech. *iOS and macOS Performance Tuning* No Starch Press This book shows you new tips and in-depth tutorials you need to know about the new and exciting iPhone 8 features and the iOS 13 user interface. This book would help you manage, personalize, and communicate better using your new iPhone 8, and iPhone 8 Plus cell phone optimally. You would discover how to set-up your phone correctly, how to customize the iPhone, as well as fantastic tips & tutorials you never would imagine to know about your iPhone. In this book, you will learn; -iPhone 8 correct set-up process -In-depth tutorial for optimizing iPhone -In-depth camera and photography tutorial -How to fix common iPhone 8 problems -23 Top iPhone Tips and Tricks -iPhone 8 Series Security Features -Apple ID and Face ID Set-up and Tricks -Apple Face ID Hidden Features -All iPhone 8 Gestures you should know -How to Hide SMS notification content display on iPhone screen -How to use the virtual Home button ...and a lot more. It is the complete guide for you. Beginning Android 3 Apress

The phenomenal success of the iPhone, iPad and the iPod touch has ushered in a "gold rush" for developers, but with well over 300,000 apps in the highly competitive App Store, it has become increasingly difficult for new apps to stand out in the crowd. Achieving consumer awareness and sales longevity for your iOS app requires a lot of organization and some strategic planning. Updated and expanded for iOS 4, this bestselling book will show you how to incorporate marketing and business savvy into every aspect of the design and development process, giving your app the best possible chance of succeeding in the App Store. The Business of iPhone and iPad App Development was written by experienced developers with business backgrounds, taking you step-by-step through cost effective marketing techniques that have proven successful for professional iOS app creators—perfect for independent developers on shoestring budgets. No prior business knowledge is required. This is the book you wish you had read before you launched your first app! **iOS Game Development** Apress

Beginning Android 4 is an update to Beginning Android 3, originally written by Mark Murphy. It is your first step on the path to creating marketable apps for the burgeoning Android Market, Amazon's

Android Appstore, and more. Google's Android operating-system has taken the industry by storm, going from its humble beginnings as a smartphone operating system to its current status as a platform for and beverage, as well as in a range of products and clinical settings. The experience in testing product emotions apps that run across a gamut of devices from phones to tablets to netbooks to televisions, and the list is sure to grow. Smart developers are not sitting idly by in the stands, but are jumping into the game of creating innovative and salable applications for this fast-growing, mobile- and consumer-device platform. If you're not in the game yet, now is your chance! Beginning Android 4 is fresh with details on the latest iteration of the Android platform. Begin at the beginning by installing the tools and compiling a skeleton app. Move through creating layouts, employing widgets, taking user input, and giving back results. Soon you'll be creating innovative applications involving multi-touch, multi-tasking, location-based feature sets using GPS. You'll be drawing data live from the Internet using web services and delighting your customers with life-enhancing apps. Not since the PC era first began has there been this much opportunity for the common developer. What are you waiting for? Grab your copy of Beginning Android Mobile ASP.NET MVC 5 will take you step-by-step through the process of developing fluid content that adapts 4 and get started!

# *Journal of International Students, Vol. 7(3)* John Wiley & Sons

Bring your A game to the CompTIA A+ Certification exam Practice tests are an excellent way for certification candidates to prepare for taking exams, and the well-crafted questions and detailed answers you'll find inside will help give you the confidence to succeed on exam day. With 100% coverage of Exam 220-901 and Exam 220-902 objectives from hardware and networking to mobile devices and Windows operating systems, CompTIA A+ Practice Tests help and create reusable mobile components with custom HTML helpers. Make the most of new capabilities offered you gauge your readiness — and hone your test-taking strategy — well in advance of exam day. Designed to measure a candidate's competency with various hardware components and software operating systems, the A+ certification is the most popular entry-level IT certification around. CompTIA A+ Practice Tests provides nine unique practice tests—totaling 1,020 questions—that cover the nine CompTIA A+ objective domains you'll encounter in Exam 220-901 and Exam 220-902. Plus, the book includes two additional 90-question practice exams (180 questions total). That's 1,200 practice test questions in all! You will also gain access to the Sybex interactive learning environment where you have access to all questions, and can create your own practice tests based on areas where further review is needed. Practice questions provide comprehensive coverage of the exam objectives An excellent study companion for anyone renewing their certification or taking it for the first time The 1,200 practice questions are organized into nine fulllength tests Complements the CompTIA A+ Complete Study Guide Practice tests are among the most effective exam prep tools, practice with Sybex so you can be confident on exam day. Troubleshooting iOS Edward Elgar Publishing

Provides information on using the latest Ubuntu release, covering such topics as installation, customizing the GNOME panel, installing applications, using printers and scanners, connecting to the Internet, using multimedia, and security.

Mac Life "O'Reilly Media, Inc."

Emotion Measurement, Second Edition highlights key elements of emotions that should be considered in the measurement of emotions in both academic and commercial environments. This edition begins with an updated review of basic studies of emotion, including the theory, physiology, and psychology of emotions, as these are the foundational studies which food scientists as well as product developers and marketing professionals need to be aware of. The second section highlights methods for studying emotions, and reviews the different approaches to emotion measurement: questionnaire self-report, behavioral, and physiological. This section explores the merits of intrinsic versus extrinsic measures of emotion. Some new measurement approaches have emerged since the

first edition of this book. The book then presents practical applications, with chapters on emotion research in food has increased since the first edition when product emotion research was newer. Finally, Emotion Measurement, Second Edition provides coverage of cross-cultural research on emotions. This is critical because much of the newer commercial research is aimed at markets around the world, requiring methods that work in many cultures. And the universality of emotions has been a topic of research for decades. Taking both an academic and applied approach, Emotion Measurement, Second Edition will be an invaluable reference for those conducting basic academic research on emotions and for sensory and consumer scientists, and the product developers and marketing professionals they work alongside. Reviews both the academic and the applied strands of emotion measurement research Focuses on cross-cultural studies of emotions, which is currently lacking from most of the literature in the field Highlights methods for studying emotions in both basic and applied studies *iOS 13 Programming Fundamentals with Swift* Lulu.com

its layout to the client device using HTML, JavaScript and CSS, and responsive web design. This book introduces server-side techniques that allow you to show different content to different devices and make the most of their strengths and capabilities. Mobile ASP.NET MVC 5 includes a wide range of techniques, tips, and guidelines for dealing with some of the challenges of mobile web development, such as browser incompatibilities, varying device performance, and targeting older devices. You'll learn to: Use responsive principles to build apps that display and perform well on a range of mobile devices. Leverage your server-side code to customize what you serve to the client, depending on its capabilities. Build an ASP.NET MVC custom view engine, use display modes effectively, on some devices by interacting with native APIs. By the end of Mobile ASP.NET MVC 5, you should feel confident building web apps that successfully target anything from an iOS or Android device to a feature phone or an older mobile browser. Along the way, you'll learn about the modern mobile web landscape and how to choose the approaches that are right for you, depending on your target audience. This book is for the ASP.NET developer who knows how ASP.NET MVC works and is eager to learn how to use it for building mobile websites. **Journal of International Students 2017 Vol 7 Issue 3 (July/August)** "O'Reilly Media, Inc." sized Rough Guide unlocks the myriad of secrets of this extraordinary device, from powering-up the first time and customising your home screen, to sending SMS messages to multiple recipients. available to download from the iTunes App Store and news of what's hot in the world of iPhone accessories. The Rough Guide to the iPhone is the ultimate guide to the decade's definitive

The Rough Guide to the iPhone is your ultimate companion to the iPhone. This slick pocket-Plus, keep your finger on the pulse with up-to-the-minute information on all the coolest apps gadget, whether you already have an iPhone or are thinking of buying one, this is the book for you.

# *Beginning Android 4* "O'Reilly Media, Inc."

The vibrant and rich Android development platform, created by Google and the Open Handset Alliance, continues to be a platform in its truest sense, encompassing hundreds of classes beyond the traditional Java classes and open source components that ship with the software development kit. Android's continued growth includes support for Flash and Flash gaming apps, Wi-Fi tethering, improved performance, WebM or WebMedia integration for HTML5-based video and other multimedia APIs, Chrome OS (WebOS) integration, and more. With Beginning Android 3, you'll learn how to develop applications for Android 3 mobile devices using simple examples that are ready to run with your copy of the software development kit. Author, Android columnist, developer, and community advocate Mark L. Murphy will show you what you need to know to get started programming Android applications, including how to craft graphical user interfaces, use GPS, multi-touch, multitasking, and access web services. *PC World* CRC Press

For students this book offers a chance to explore the program interactively. For professionals it provides a *Ubuntu for Non-Geeks, 4th Edition* Peachpit Press chance to add to their skill base. The book cuts though the clutter and is unique, focusing not just on digital photography, but also the Web, graphic design, and video. Readers will learn the essentials in correcting, editing, sharpening, retouching, and presenting photos as well as work on specific projects/exercises. Coverage of exciting C6 features includes: Content Aware Move, Blur Gallery, Video Editing, Nondestructive Cropping, Text Styles, Oil Paint, and many performance enhancements and shortcuts. The full-color book includes hand-on exercises and practice images as well as 109 new video training tutorials that expand on the lessons in the book. All of Peachpit's eBooks contain the same content as the print edition. You will find a link in the last few pages of your eBook that directs you to the media files. Helpful tips: If you are able to search the book, search for "Where are the lesson files?" Go to the very last page of the book and scroll backwards. You will need a web-enabled device or computer in order to access the media files that accompany this ebook. Entering the URL supplied into a computer with web access will allow you to get to the files. Depending on your device, it is possible that your display and maximize this technology's potentials. Other things you will learn include: How to Set Up settings will cut off part of the URL. To make sure this is not the case, try reducing your font size and turning your device to a landscape view. This should cause the full URL to appear.

# *HTML5 Games* Cengage Learning

Photoshop is the foundation of every digital career. Many users think they know it, but in truth they have The authors present a manual for designing and creating iOS games for the iPhone, iPad and iPod touch gaping holes in their training. This book covers what a professional truly needs to know about Photoshop. using Apple's Swift programming language.

Summary iOS Development with Swift is a hands-on guide to creating apps for iPhone and iPad using the Swift language. Inside, you'll be guided through every step of the process for building an app, from first idea to App Store. This book fully covers Swift 4, Xcode 9, and iOS 1. Our video course, iOS Development with Swift in Motion, is the perfect companion to this book, featuring even more projects and examples for you to dig into in the exciting world of iOS development. Find out more at our website: www.manning.com/livevideo/ios-development-with-swift-lv Purchase of the print book includes a free eBook in PDF, Kindle, and ePub formats from Manning Publications. About the Technology One billion iPhone users are waiting for the next amazing app. It's time for you to build it! Apple's Swift language makes iOS development easier than ever, offering modern language features, seamless integration with all iOS libraries, and the top-notch Xcode development environment. And with this book, you'll get started fast. About the Book iOS Development with Swift is a hands-on guide to Use and Customize the Control Center on iPhone 12 and Pro Max Ways to Add and Organize creating iOS apps. It takes you through the experience of building an app—from idea to App Store. After setting up your dev environment, you'll learn the basics by experimenting in Swift playgrounds. Then you'll build a simple app layout, adding features like animations and UI widgets. Along the way, you'll retrieve, format, and display data; interact with the camera and other device features; and touch on cloud and networking basics. What's Inside Create adaptive layouts Store and manage data Learn to write and debug Swift code Publish to the App Store Covers Swift 4, Xcode 9, and iOS 11 About the Reader Written for intermediate web or mobile developers. No prior experience with Swift assumed. About the Author Craig Grummitt is a successful developer, instructor, and mentor. His iOS apps have had over 100,000 downloads combined! Table of Contents PART 1 - INTRODUCING XCODE AND SWIFT Your first iOS application Introduction to Swift playgrounds Swift objects PART 2 - BUILDING YOUR INTERFACE View controllers, views, and outlets User interaction Adaptive layout More adaptive layout Keyboard notifications, animation, and scrolling PART 3 - BUILDING YOUR APP Tables and navigation Collections, searching, sorting, and tab bars Local data persistence Data persistence in iCloud Graphics and media Networking Debugging and testing PART 4 - FINALIZING YOUR APP Distributing your app What's next?

IPhone 12 Pro and Pro Max for the Elderly (Large Print Edition) Rough Guides UK

DO YOU WANT TO LEARN TIPS AND TRICKS OF THE NEW APPLE iPHONE 12? IF YES, THEN FOLLOW THE STEP BY STEP TUTORIAL IN THIS USERS GUIDE In iPhone 12 series, two top-rated phones models are iPhone 12 Pro and iPhone 12 Pro Max. These devices offer powerful zooming effects for exclusive picture quality. They are suitable for recording in HDR Dolby vision with 4K resolution, including sixty fps. Other features include a superior retina XDR screen, 5G network, A14 Bionic chip, a triple camera having LIDAR, and a steel body. iPhone 12 Pro and Pro Max enable you to receive data from the sensors in a single image and format known as Apple ProRAW. This book will teach you how to set up and use both phones and integrate other features and apps to Apple's latest innovations. You will understand the tips and tricks that can help beginners and experienced users navigate the system iPhone 12 Pro and iPhone 12 Pro Max How to Manage Apple ID & iCloud Settings Using iCloud on iPhone 12 Pro & Pro Max How to Wake and Unlock iPhone 12 Pro & Pro Max Understanding the Basic Gestures for Interacting with your iPhone 12 Pro & Pro Max What are the Gestures for your iPhone 12 Pro & Pro Max? How to See Quick Action Menus and Previews Exploring the Home Screen and Opening Apps How to Change your iPhone Settings How to Change and Unlock the Screen in iPhone 12 Pro and Pro Max Changing the Wallpaper Adjusting the Screen Color and Brightness How to Turn Dark Mode On or Off How to Magnify the Screen with Display Zoom Screen Recording or Taking a Screenshot on iPhone How to Adjust the Volume Changing Sounds and Vibrations How to Change Notification Settings on iPhone 12 Pro and Pro Max Showing Recent Notifications on a Lock Screen How to Get Government Alerts Setting Do Not Disturb How to turn on Do Not Disturb while Driving Charging and Monitoring Battery Levels Understanding the Meaning of Status Icons How to Controls Viewing and Organizing Today View Accessing Today View When iPhone is Locked Using App Clips on iPhone 12 Pro and Pro Max How to Set Up a Personal Screen Time Typing with On screen Keyboard How to Dictate Texts on iPhone 12 Pro and Pro Max How to Use International Keyboards How to Use Special Characters and Accented Letters Searching Contents on iPhone 12 Pro and Pro Max How to Use Maps Application How to Create a Collection How to Set up CarPlay on iPhone 12 Pro and Pro Max How to Use CarPlay on iPhone How to Get Apps from the App Store How to Get Games from the App Store Managing your Purchases in the App Store Handling your Subscriptions on App Store Managing your App Store Settings How to Approve Purchases with Family Sharing How to Draw in Apps with Markup How to Install and Manage App Extensions Transferring Items Using Drag and Drop How to Use AirDrop in Sending Items to Devices Close to You How to Quit and Restart Apps in iPhone 12 Pro and Pro Max How to Ask Siri on iPhone 12 Pro and Pro Max And many more. You Can Download FREE with Kindle Unlimited and Configure Various Setting on Your Device. So what are you waiting for? Scroll up and click the orange BUY NOW WITH 1-CLICK BUTTON on the top right corner and download Now!!! You won't regret you did See

## you inside!!!

iPhone For Seniors For Dummies Apress

HTML5 Gamesshows you how to combine HTML5, CSS3 and JavaScript to make games for the web and mobiles - games that were previously only possible with plugin technologies like Flash. Using the latest open web technologies, you are guided through the process of creating a game from scratch using Canvas, HTML5 Audio, WebGL and WebSockets. Inside, Jacob Seidelin shows you how features available in HTML5 can be used to create games. First, you will build a framework on which you will create your HTML5 game. Then each chapter covers a new aspect of the game including user input, sound, multiplayer functionality, 2D and 3D graphics and more. By the end of the book, you will have created a fully functional game that can be played in any compatible browser, or on any mobile device that supports HTML5. Topics include: Dealing with backwards compatibility Generating level data Making iOS and Android web apps Taking your game offline Using Web Workers Persistent Game Data Drawing with Canvas Capturing player input Creating 3D graphics with WebGL Textures and lighting Sound with HTML5 Audio And more…

Move into iOS development by getting a firm grasp of its fundamentals, including the Xcode 10 IDE, Cocoa Touch, and the latest version of Apple's acclaimed programming language, Swift 5. With this thoroughly updated guide, you'll learn the Swift language, understand Apple's Xcode development tools, and discover the Cocoa framework. Explore Swift's object-oriented concepts Become familiar with built-in Swift types Dive deep into Swift objects, protocols, and generics Tour the lifecycle of an Xcode project Learn how nibs are loaded Understand Cocoa's event-driven design Communicate with C and Objective-C Once you master the fundamentals, you'll be ready to tackle the details of iOS app development with author Matt Neuburg's companion guide, Programming iOS 13. **IPhone 11 Mobile with IOS 13.1 User's Guide** John Wiley & Sons

## IPhone 11 Mobile with IOS 13.1 User's Guide Rough Guides UK

Understand and solve many different kinds of iPhone and iPad problems. This book covers both general troubleshooting techniques applicable in a wide variety of situations as well as specific fixes for topics such as networking, apps, photos, the battery, and syncing. Glitches, hiccups, and crashes just aren't supposed to happen with iOS, but alas, all too often they do. It is these non-obvious fixes, workarounds, and preventative measures that form the core of iOS Troubleshooting. With clear, straightforward prose, this book will take the reader through hundreds of iOS problems, explain the reasons for them, and provide easy to understand solutions to get the device (and you) back in business. What you'll learn: Fix cellular and networking connections Incorporate accessories effectively Solve battery and charging issues Clear up syncing and iCloud glitches Who this book is for: Any person who uses an iOS device.

*iPhone 8: The User Guide for Dummies & Seniors* Addison-Wesley Professional The Rough Guide to iPods and iTunes is the ultimate companion to the defining gadget of the digital music era - and an essential guide to music and video on the Net, on your PC or Mac, and in your pocket. Fully updated and revised, The Rough Guide to iPods and iTunes covers the full iPod range of products: from the best of the iTunes App Store, iPod Touch, iTunes 8 to practical information for the iPod Nano and Classic Shuffle. Written by Peter Buckley, author of the best-selling Rough Guides to the Internet and Rough Guide to Macs & OSX, this guide will suit novices and experts alike. Complete with reviews of all the latest gadgets and extras; including the new Apple Headphones, the latest home stereo and TV systems that work with iPods, history of the iPod and the truth about iTunes going DRM-free. Discover how to import your CDs and DVDs, manage your music and video library, how to digitize music from vinyl or cassette and download from the best online sites and stores, all this plus much, much more. Whether you already have an iPod or you're thinking of buying one, you need The Rough Guide to iPods and iTunes!

Page 4/4 July, 27 2024